## Calcolo Numerico (Ingegneria Energia/Meccanica, Canale A) Compitino di Teoria

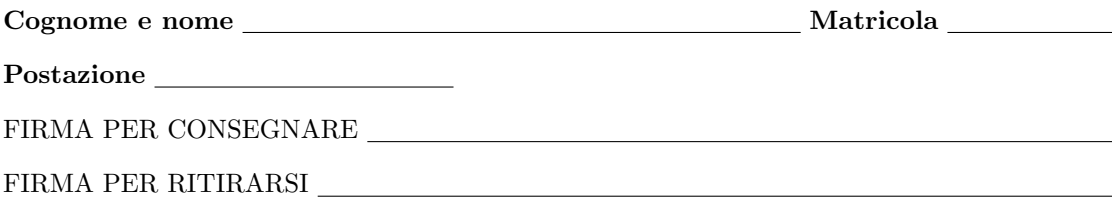

SI RACCOMANDA AGLI STUDENTI DI commentare adeguatamente SCRIPT E FUNCTION MATLAB.

1. Si determini una function che determini i punti di Chebyshev estesi

$$
x_k = \frac{a+b}{2} + \frac{b-a}{2} \cdot \frac{\cos\left(\frac{(2k-1)\pi}{2m}\right)}{\cos\left(\frac{\pi}{2m}\right)}
$$
(1)

dove  $k = 1, \ldots, m$ ;

La function avrà la seguente intestazione:

```
function x = chebyshev_estesi (m, a, b)% Oggetto:
% Punti di Chebyshev estesi
% Input:
% m: numero di punti
% a,b: intervallo di definizione dei punti
% Output:
% x: vettore colonna la cui k-sima componente e' il k-simo punto di Chebyshev esteso.
```
- La function deve prevedere al suo interno un controllo sul valore m. Se m é strettamente minore di 1 allora il codice dovrá uscire ponendo x uguale alla matrice nulla.
- Se  $m \geq 1$  allora il codice dovrá porre in output un vettore colonna x in cui la k-sima componente é il k-simo punto di Chebyshev esteso (dell'insieme di m punti definiti in (??)).
- 2. Una volta terminata la function chebyshev estesi, si calcoli nella command-window il valore che hanno il primo e l'ultimo punto di Chebyshev esteso per m=10, a=-5, b=5 e si scrivano le risposte nella apposita casella (notazione decimale, 1 cifra prima della virgola e 4 dopo la virgola).

 $x_1:$   $x_{10}:$ 

- 3. Si scriva una function demoI che:
	- Definisca la funzione f, mediante il comando @, che valuti vettorialmente la funzione  $f(x) = \log(20 + x \cdot \sin(x))$ (dove  $log$  é il logaritmo in base  $e$ ).
	- Definisca un vettore colonna x in cui siano immagazzinati i punti di Chebyshev-estesi per m=100, a=-10, b=10.
	- Definisca un vettore colonna t in cui siano immagazzinati 1000 punti equispaziati nell'intervallo [−10, 10].
	- Valuti la funzione f nei punti immagazzinati nelle componenti di x e assegni i valori ottenuti nel vettore y.
	- Valuti, nei punti immagazzinati nelle componenti di t, la spline  $s_1$  di grado 1, interpolante le coppie  $(x_k, y_k)$ , e assegni i valori ottenuti nel vettore u.
	- Valuti la funzione f nei punti t immagazzinando i valori ottenuti nel vettore v.
	- Calcoli vettorialmente gli errori assoluti abserr $k = |v_k u_k|$  e immagazzini il risultato nel vettore abserr.
	- Calcoli il massimo del vettore abserr e lo assegni alla variabile maxerr.
	- Scriva su monitor il valore di maxerr con 1 cifra prima della virgola e 4 dopo la virgola, in formato esponenziale. Di seguito si scriva nello spazio qui sotto il valore ottenuto, nella notazione richiesta.

maxerr.:

- Scriva su un file errori assoluti.txt le coppie  $(t(k),abserr(k))$ , scrivendo tanto i  $t(k)$  che abserr(k) con 1 cifra prima della virgola e 15 dopo la virgola.
- Esegua il grafico delle coppie  $(t(k),abserr(k))$  in scala semilogaritmica.
- Aggiunga il titolo Errori assoluti al grafico.
- Salvi il grafico nel file grafico.pdf, mediante un'apposita istruzione Matlab.